# **TDENTIV**

#### **Velocity Web Services v3.8.6.100 Release Notes**

Copyright © 2024, Identiv. Last update on 06/18/2024

### **Overview**

The Velocity Web Client 3.8.6 release contains additions of Two-factor Authentication (2FA) for enhanced security, Operator management for more powerful user operations, support for Hirsch's new ScrambleFactor SF.3, and various installer enhancements.

#### **KEY FEATURES IN THIS RELEASE:**

**Two-Factor Authentication:** Velocity Web Client 3.8.6 implements the option to enable two-factor authentication. Once enabled, the Operator will be prompted to configure their security key at their next login. This brings an extra layer of security to Velocity Web, implementing use of Identiv's uTrust FIDO2 keys or Web Authentication.

**Introducing TS ScrambleFactor Reader Support:** Velocity Web Client 3.8.6 unlocks seamless compatibility with the TS ScrambleFactor reader series. The recently released SF.3 reimagines secure entry for the federal market with a fingerprint sensor, LCD touchscreen, virtual keypad, using smart card contact or contactless modes. The ScrambleFactor enables multiple authentication methods to deliver unparalleled security, speed, and functionality. SF.3 reader configurations in Velocity Web include setting assurance modes, scramblepad type, importing logos and background images.

**Operator Management:** Operator accounts can now be managed using the Velocity Web Client, bringing Velocity Web closer to being the single point of management for a Velocity system. This will have the same, full functionality as managing Operators in the thick client.

**Installer Enhancements:** Multiple changes to the installation process and experience have been made to simplify the process, including grouped settings for easier navigation.

### **Important Changes to VWSC Features**

#### **Two-Factor Authentication**

To use this feature, the following requirements must be met:

- **Secure Connection (HTTPS):** The system must be set up securely to use HTTPS and an SSL certificate from a trusted certificate authority (CA) in order to enable Two-factor authentication.
- **Identiv uTrust FIDO2 NFC+ keys (USB-C and USB-A):** A security key will be required for Two-factor authentication. These keys are available for purchase in multiple e-commerce websites or through our sales representatives.

#### **Operator Management**

Administrators can now manage operator accounts using the Velocity Web client. This can be found under: **Device Control > Velocity Configuration folder > Operators**. Operators will be able to Add/Edit/Delete Operators, and manage their restrictions, roles, 2FA requirements, etc.

#### **Installer Enhancements**

The following updates have been implemented in the installer to provide an enhanced user experience:

- **Grouped Settings:** The settings for the application, website, and service are now grouped in their respective sections. This restructuring provides a more streamlined installation workflow.
- **SSL Certificate Configuration:** Existing SSL certificates can now be managed directly within the installer when utilizing the HTTPS communication mode. This feature is accessible in the new IIS configuration section.
- **Deprecated Feature:** The HTTP communication mode has been deprecated and will be removed in the next version. Switching to HTTPS is highly recommended as the preferred communication mode. For more information, please refer to the "Deprecated Features" section.

## **VWSC 3.8.6 Reference Tickets**

This section explains the individual reference tickets to track the current feature modifications, software improvements, new features, and other updates in Velocity Web for 3.8.6. The reference ID is on the left and the ticket summary is on the right.

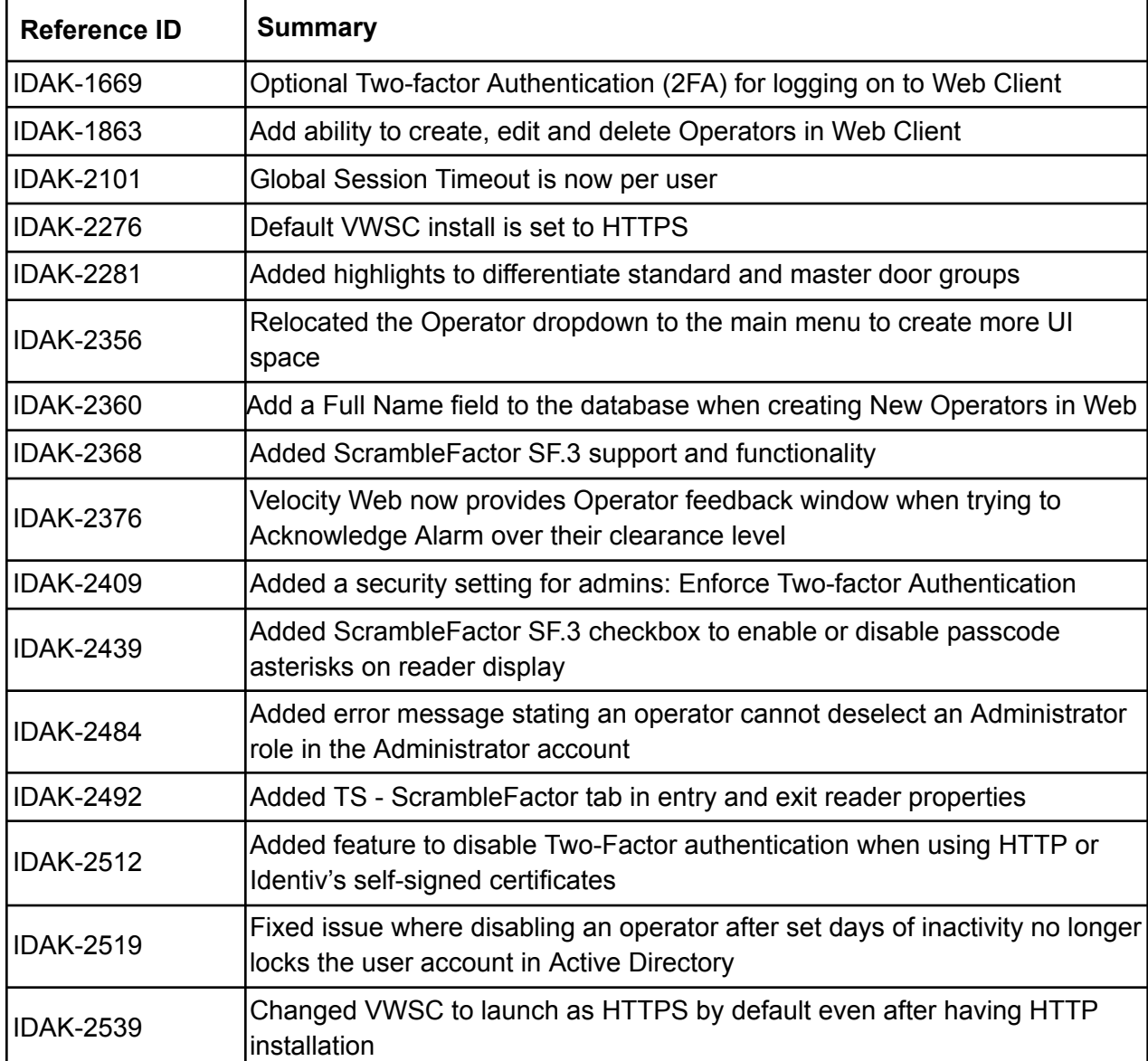

For access to the Velocity Web and Hirsch public documentation page visit: <https://identivdocs.atlassian.net/wiki/spaces/HBI/overview>

### **Known Limitations**

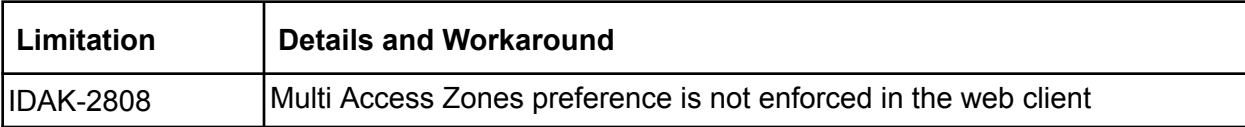

### **Deprecated Features**

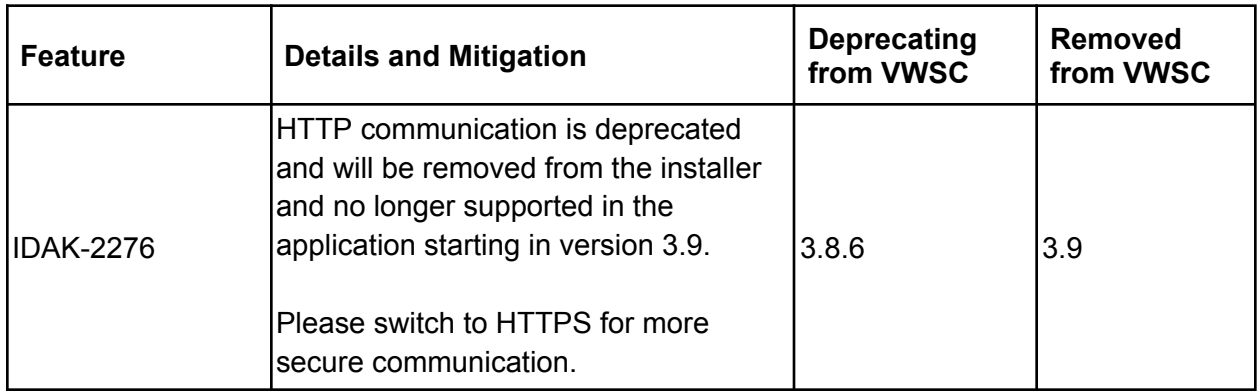

### **SOFTWARE SUPPORT AGREEMENT**:

Before updating to Velocity 3.8.6 from a pre-Velocity 3.7 release, you must register your Velocity system. For currently supported products, support sunset is calculated from the latest version release date. The latest and previous versions of relevant firmware and software are included in each release.

Patches and updates are only available for the most recent supported versions. For example, Velocity 3.8 and 3.7 are currently supported, with 3.7 support remaining for 6 months after Velocity 3.9 release.

All customers currently on an active SSA will continue to receive software updates and technical support until their expiration date.

Please contact your RSM or [sales@identiv.com](mailto:sales@identiv.com) for more information.